3- Dessin technique TCT, 1STM, 1STE, 2 SM-B (Doc: élève) Coupes et sections EZZOHROOU

*Exemple 1 : Donner* le nom de la coupe pour chaque dessin de la chape

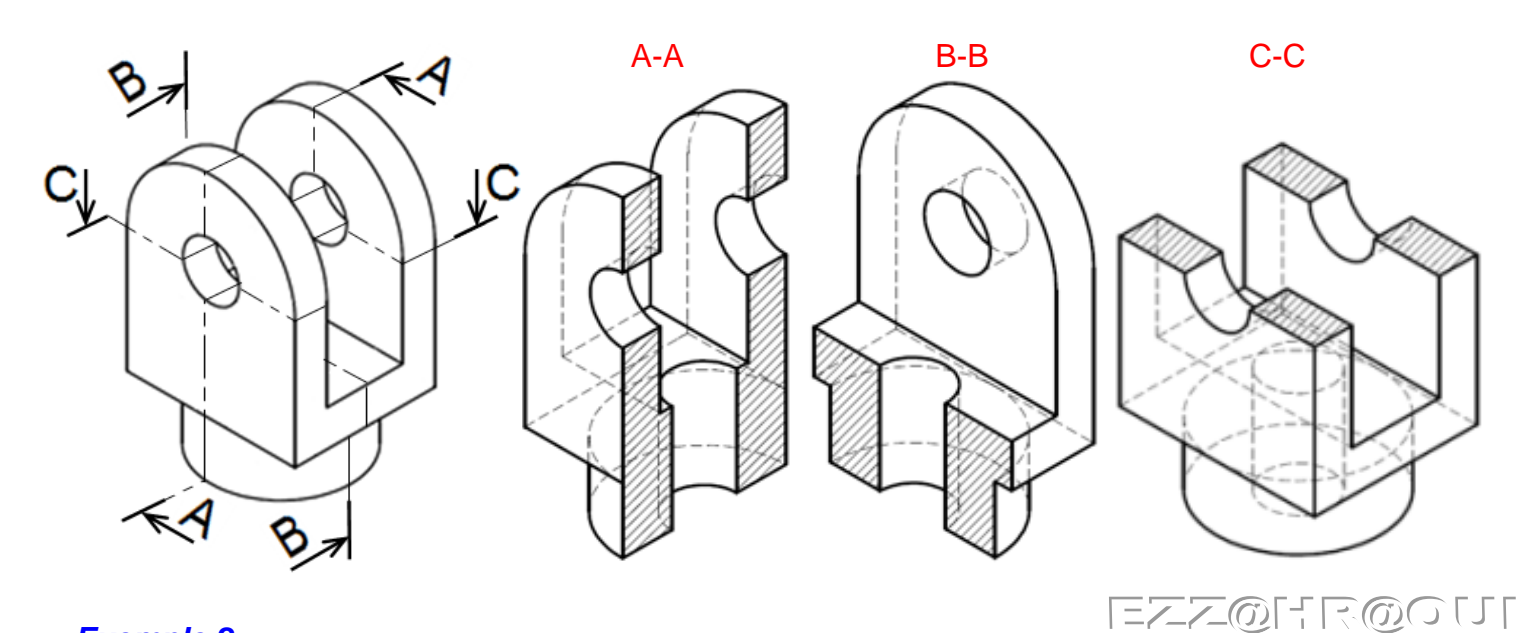

## *Exemple 2 :*

*Quelle* partie de la pièce sera représentée avec le plan de coupe A-A ; B-B ; C-C ?

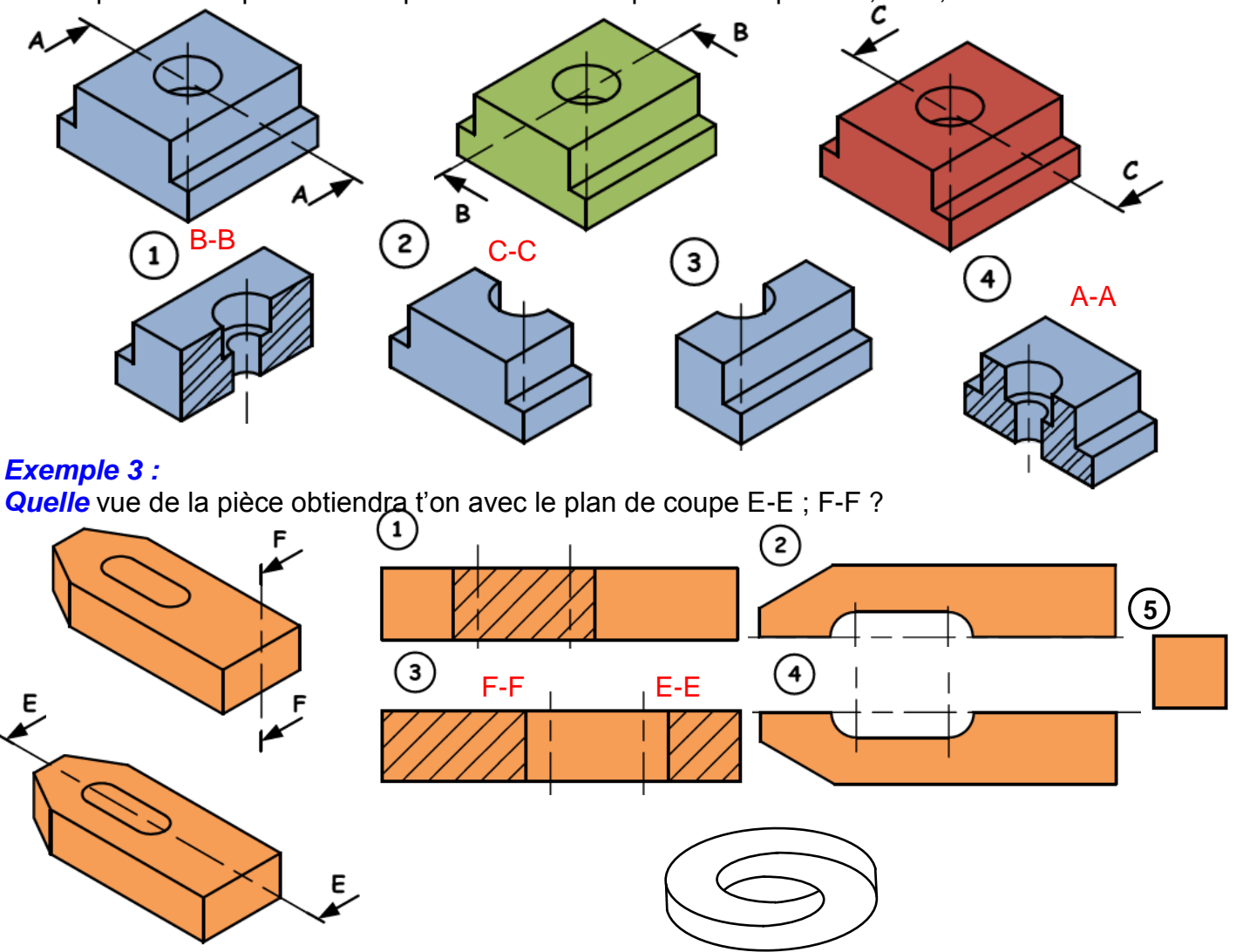

3- Dessin technique

## *Exemple 4 :*

*Quelle* vue de la pièce obtiendra t'on avec le plan de coupe G-G ; H-H ; I-I ?

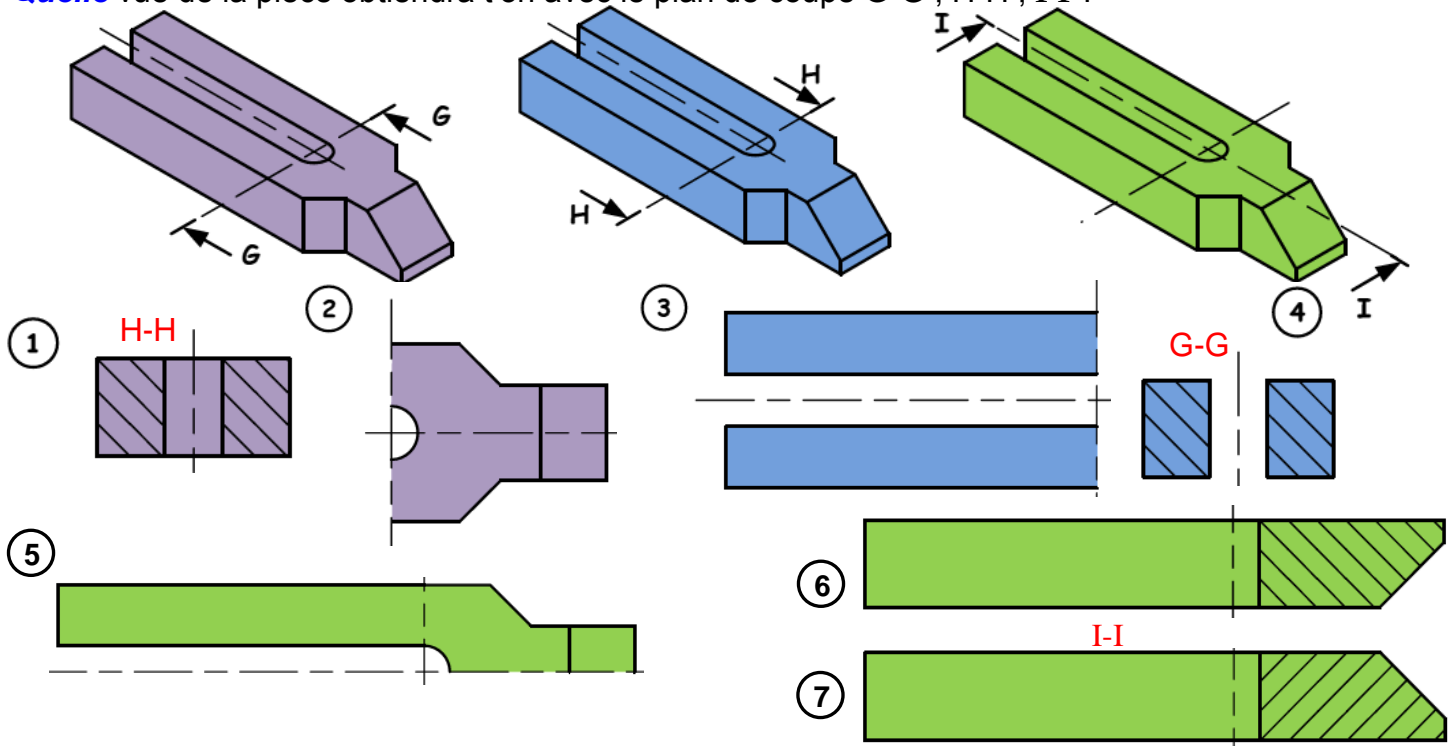

#### *Exemple 5 :*

EZZ@HR@OUI

*Quelle* vue de la pièce obtiendra t'on avec le plan de coupe L-L ; M-M ; N-N ?

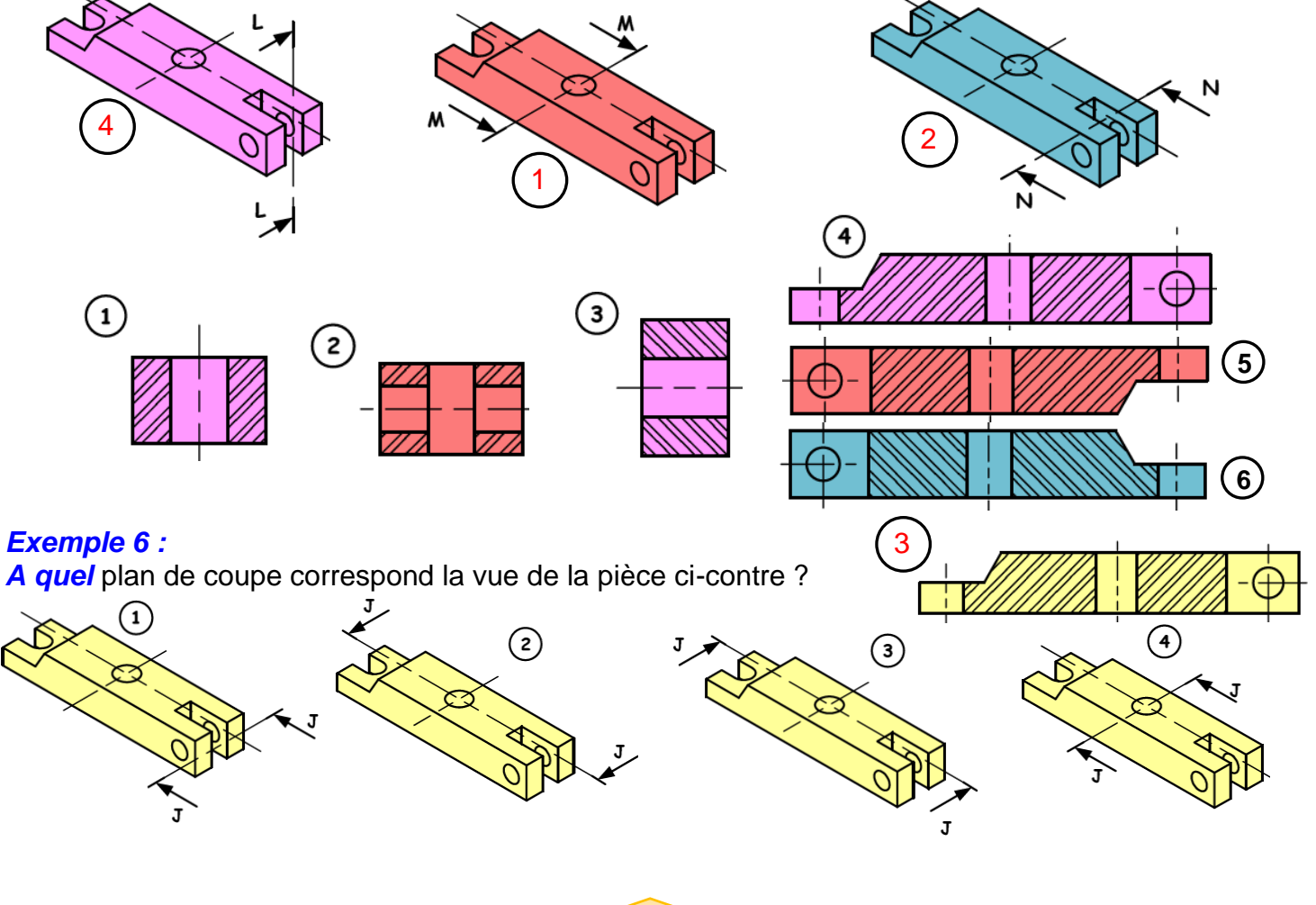

## *Exemple 7 :*

D'après les figures 1 ; 2 ; 3 ; 4 et 5 *compléter* la figure 6

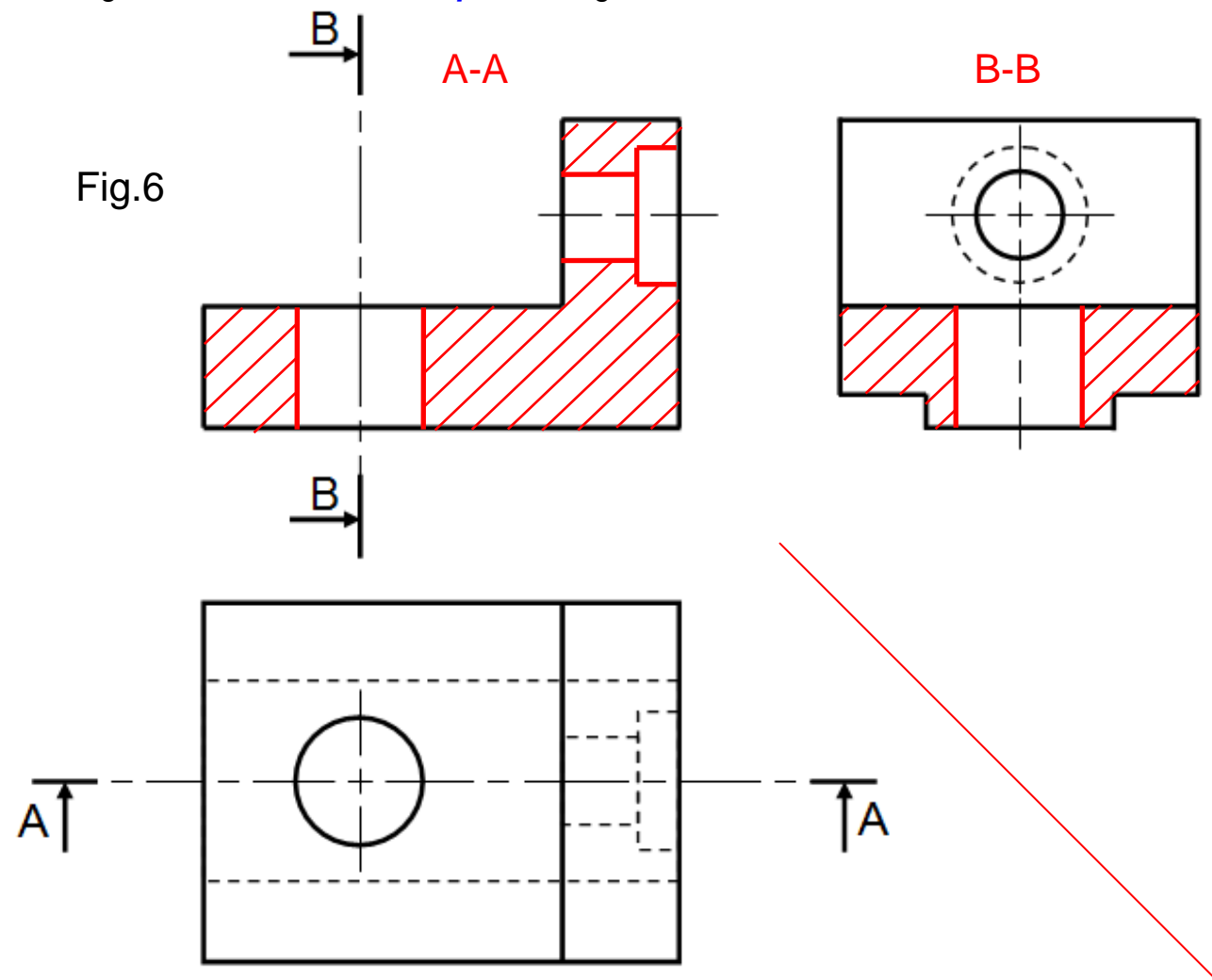

# 3- Dessin technique

# TCT, 1STM, 1STE, 2 SM-B (Doc: élève)

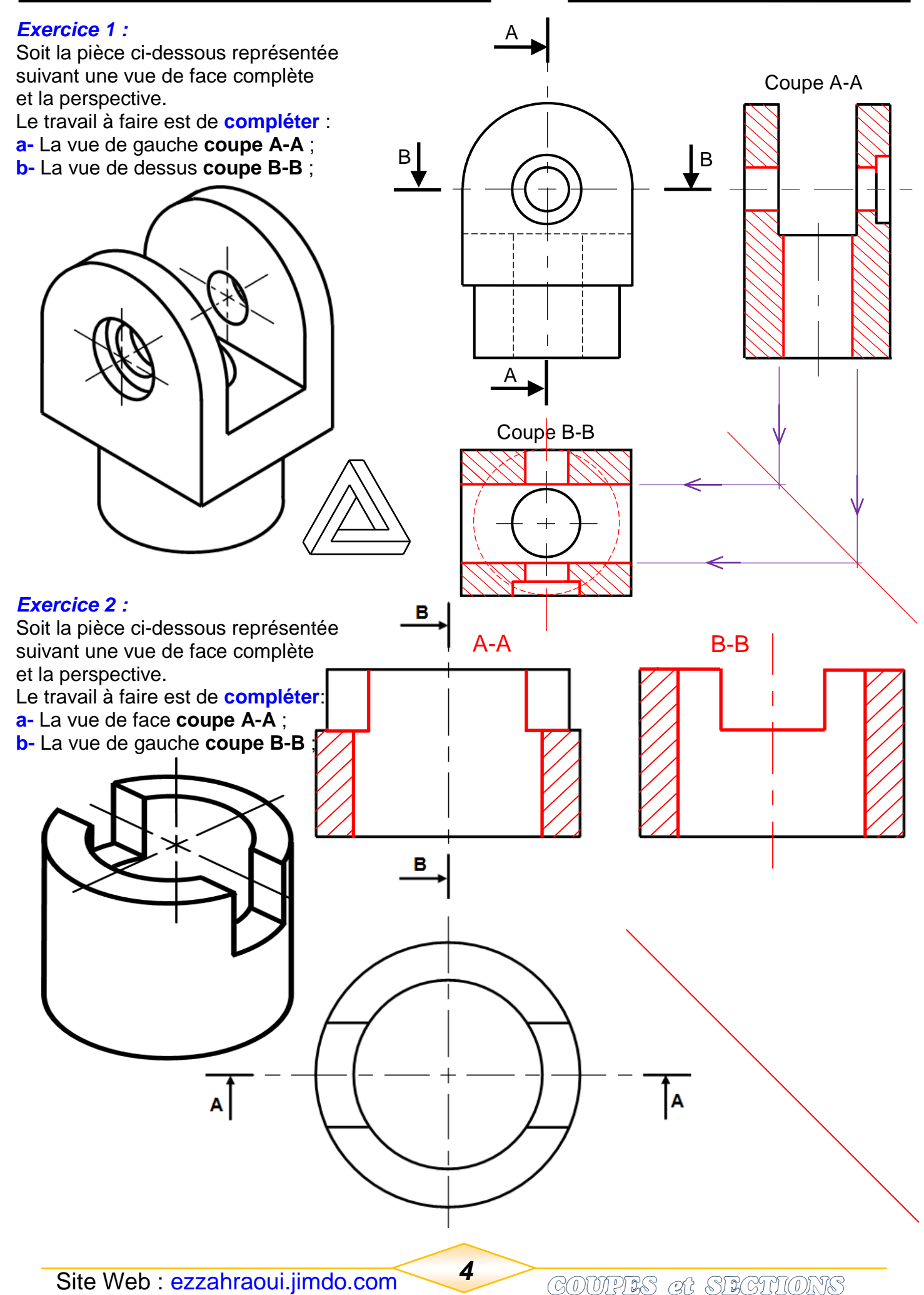

3- Dessin technique

# TCT, 1STM, 1STE, 2 SM-B (Doc: élève)

V-ZOHROO

B

#### *Exercice 3 :*

Soit la pièce ci-contre représentée suivant une vue de dessus complète et la perspective.

- Le travail à faire est de **dessiner** :
- **a-** Une vue de face **coupe C-C** ;
- **b-** Une vue de droite **coupe B-B** ;
- **c-** Une vue de gauche **coupe A-A**.

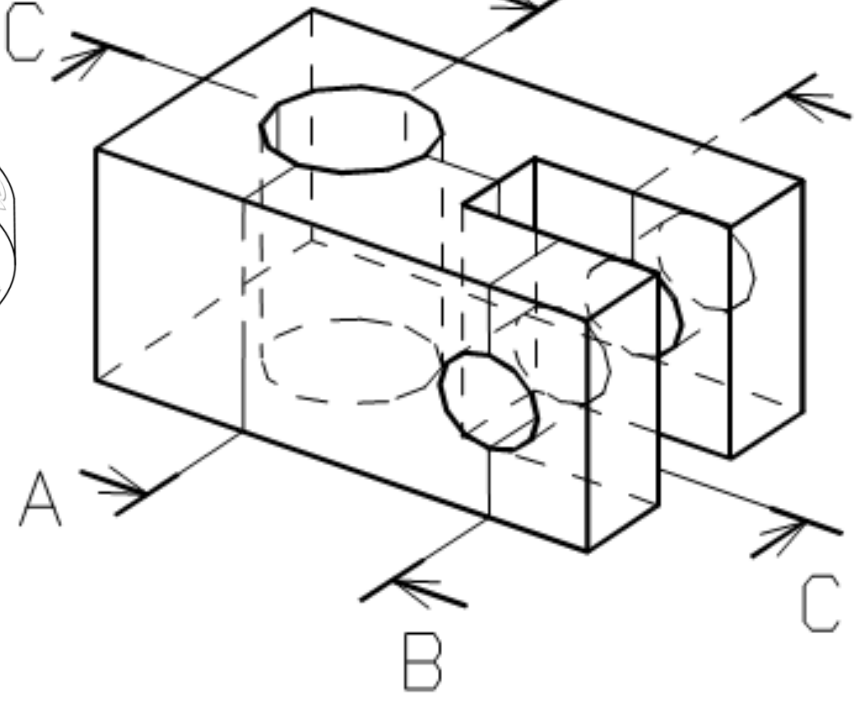

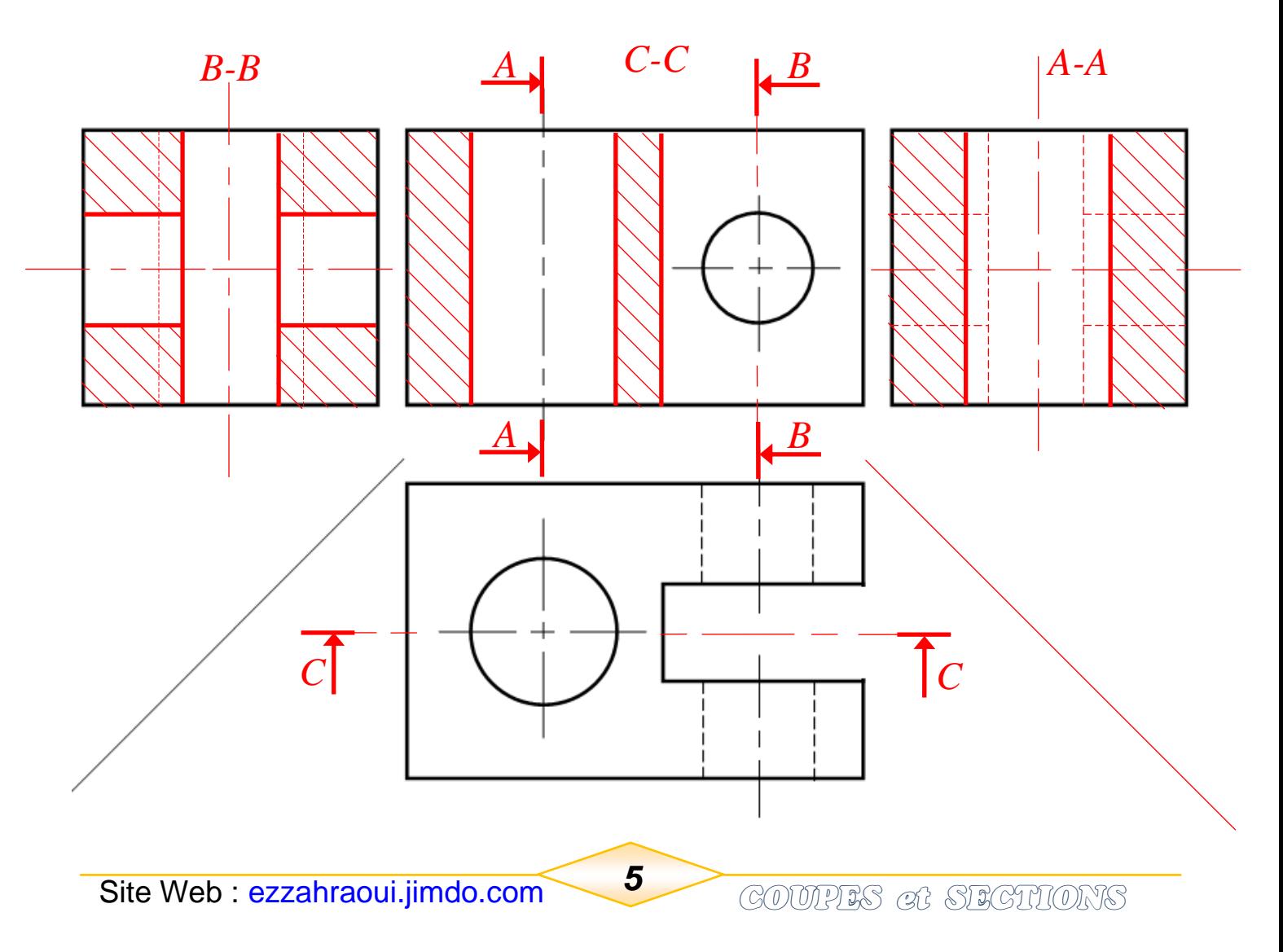

## *Exemple d'une coupe locale :*

*a- Indiquer* sur le dessin normalisé les repères des pièces et le nom de la coupe sur l'arbre 1, de la liaison fixe (encastrement) de 2 par rapport à 1.

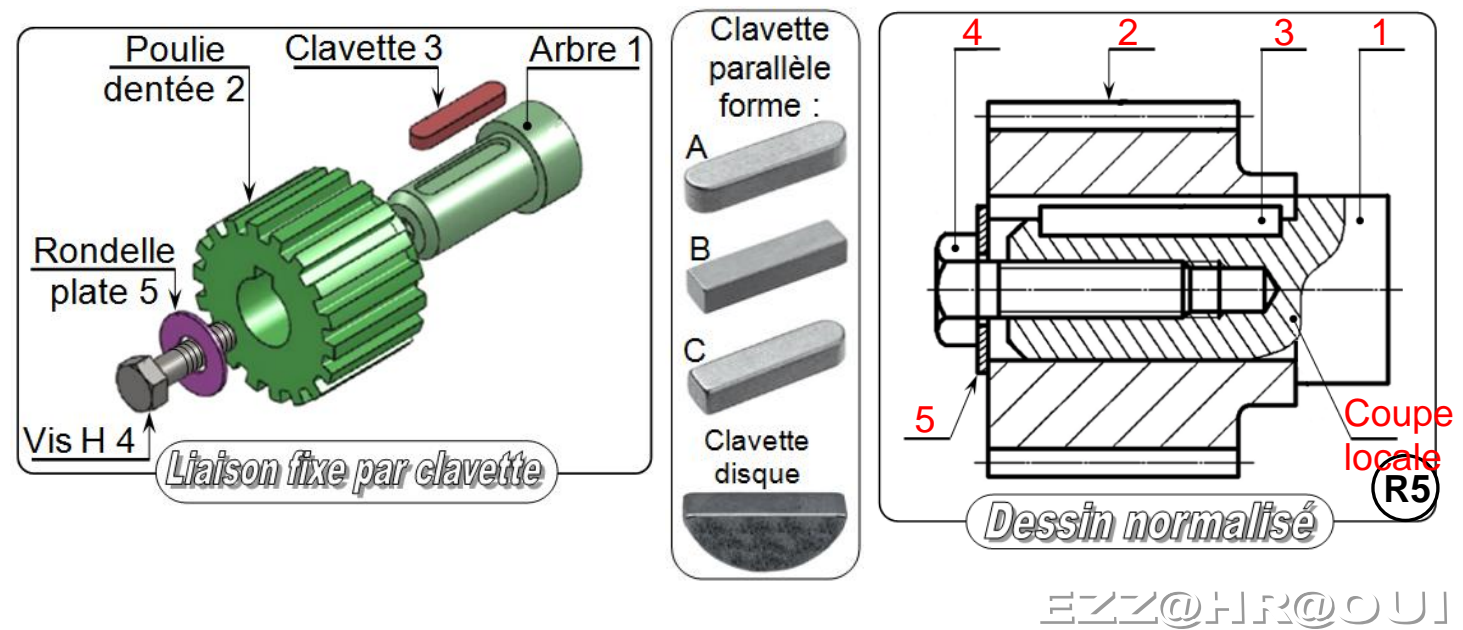

*b- Indiquer* sur le dessin normalisé les repères des pièces et le nom de la coupe sur l'arbre 1, de la liaison fixe (encastrement) de 2 par rapport à 1.

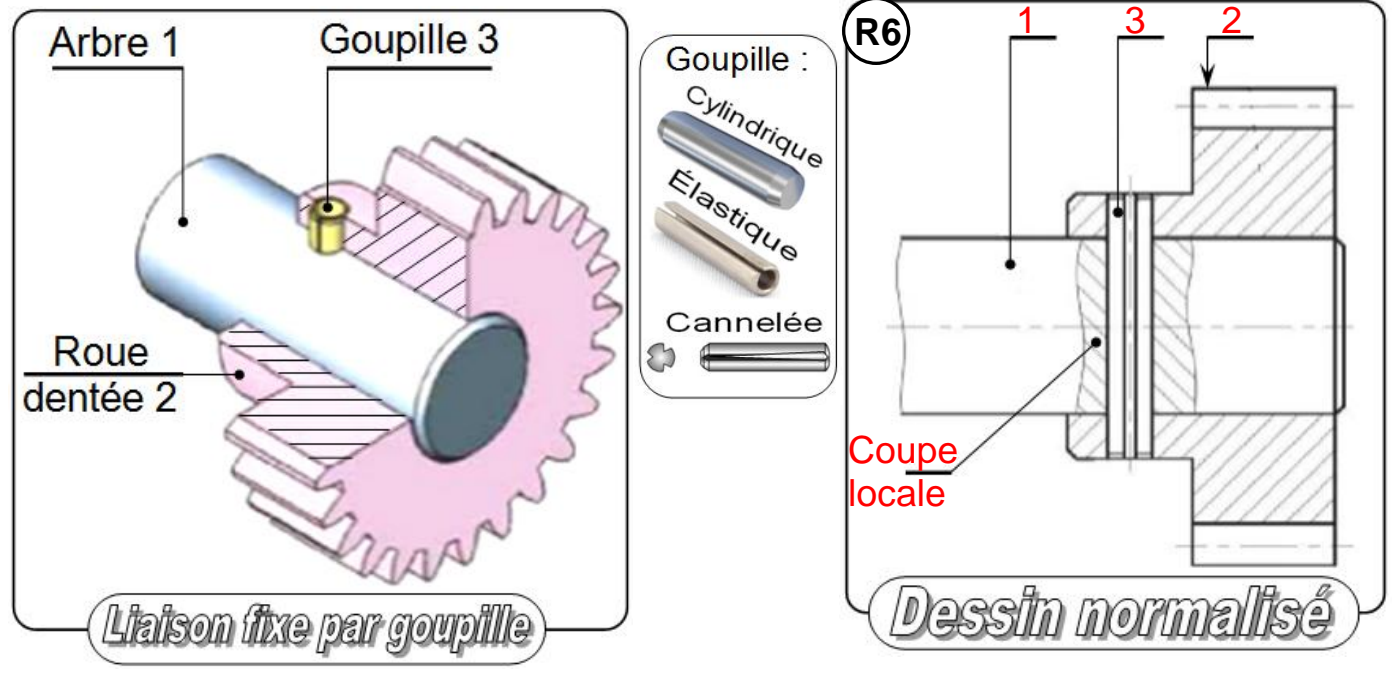

3- Dessin technique TCT, 1STM, 1STE, 2 SM-B (Doc: élève) २��) ८ १ *Exemple* **:** Soit l'arbre ci-contre avec les usinages suivantes 3 trous (T) ; 2 chanfreins (C) ; 2 épaulements (E) un méplat (M) et une rainure (R) **Nota** : Le trou T<sub>1</sub> est débouchant. T R  $\otimes$ T1 M C *Compléter* la section sortie A-A et *dessiner* la section rabattue B-B. Voir la figure ci-dessous pour mieux comprendre les formes de la pièce.  $\overline{A}$ E 18,5 В <u>А</u> *Établir* la correspondance entre les dessins en perspective et les vues en projection ci-dessous. 1**A 2 C 3** A and  $2C$  and  $3F$  $E$   $\qquad \qquad$   $5B$   $\qquad \qquad$   $6D$ *4 5 6 A B C D E F G H*

# *Site Web : ezzahraoui.jimdo.com COUPES et SECTIONS*

ொ

このつ

D'après l'exemple (1), *exécuter* la coupe A-A et la section sortie A-A pour les exemples (2), (3), (4).

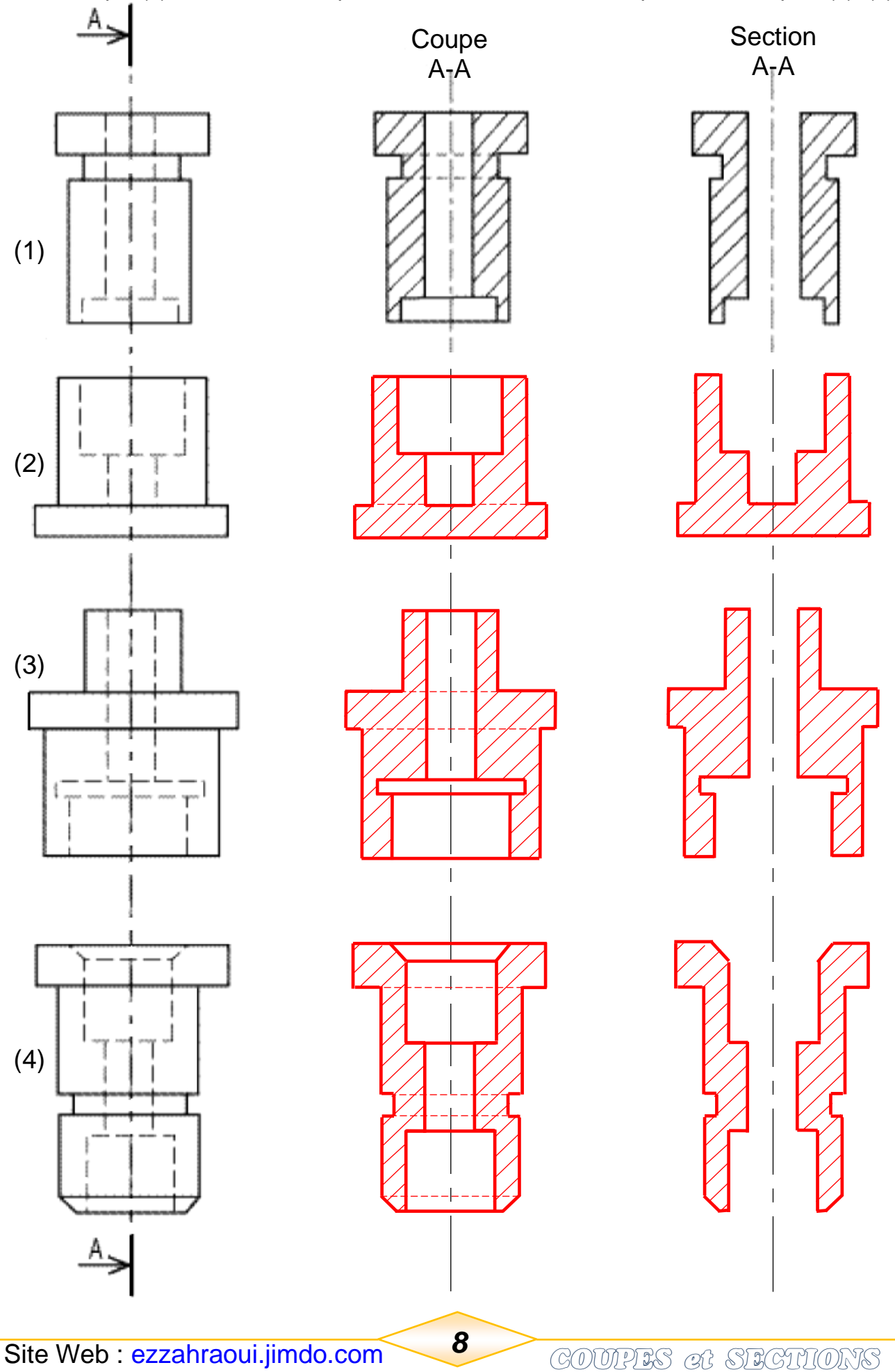

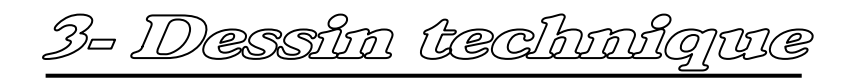

# TCT, 1STM, 1STE, 2 SM-B (Doc: élève)

マン(の)-12(の)へ)

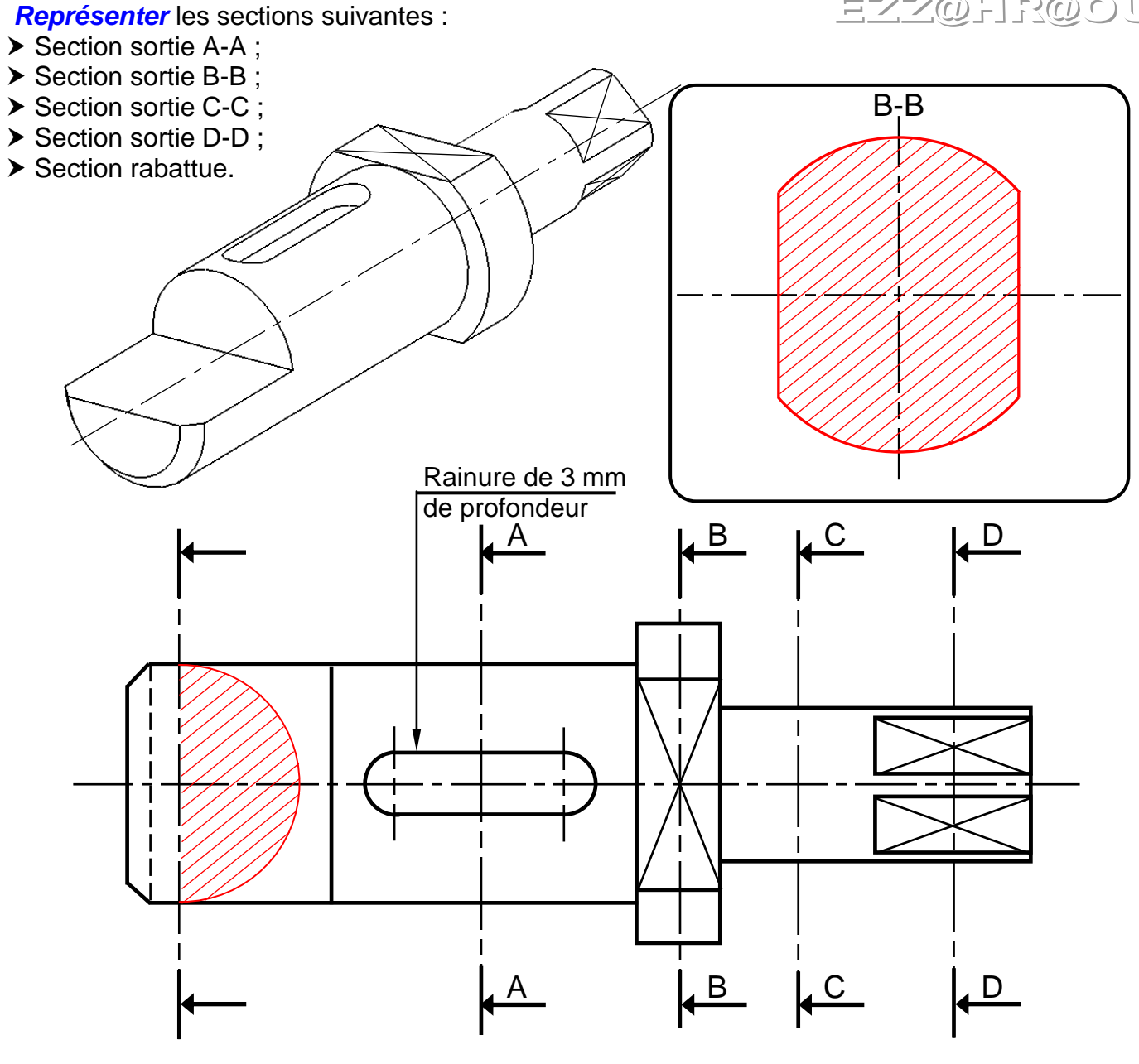

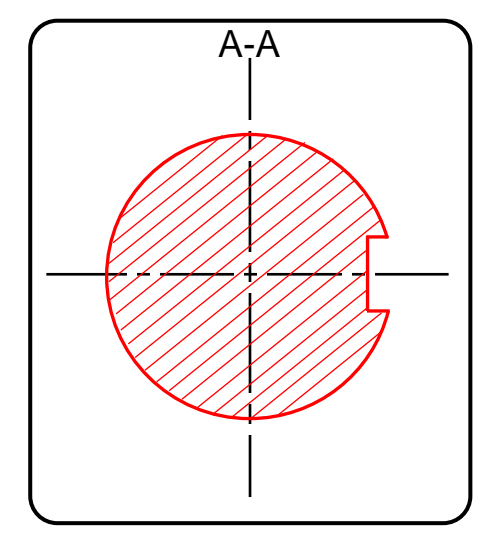

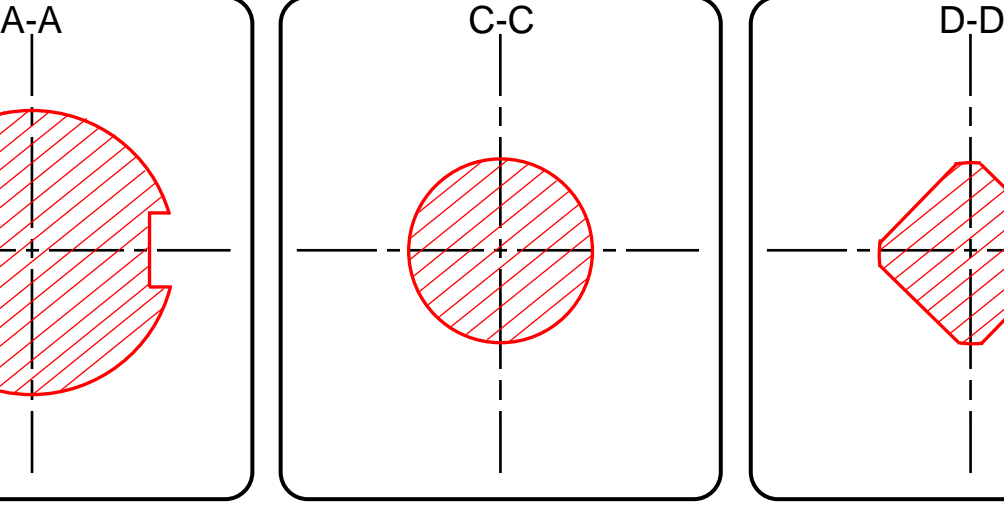

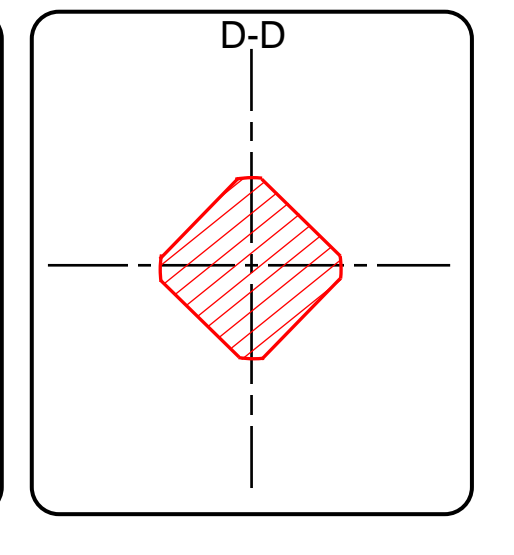

3- Dessin technique

# *2- APPLICATIONS :*

Pour chaque exercice, **tracer** la vue coupée manquante. **Utiliser** le plan de coupe indiqué. **Exercices 1**-**2**-**3**-**4**: **Faire** une coupe simple (classique).

#### *EX1-*

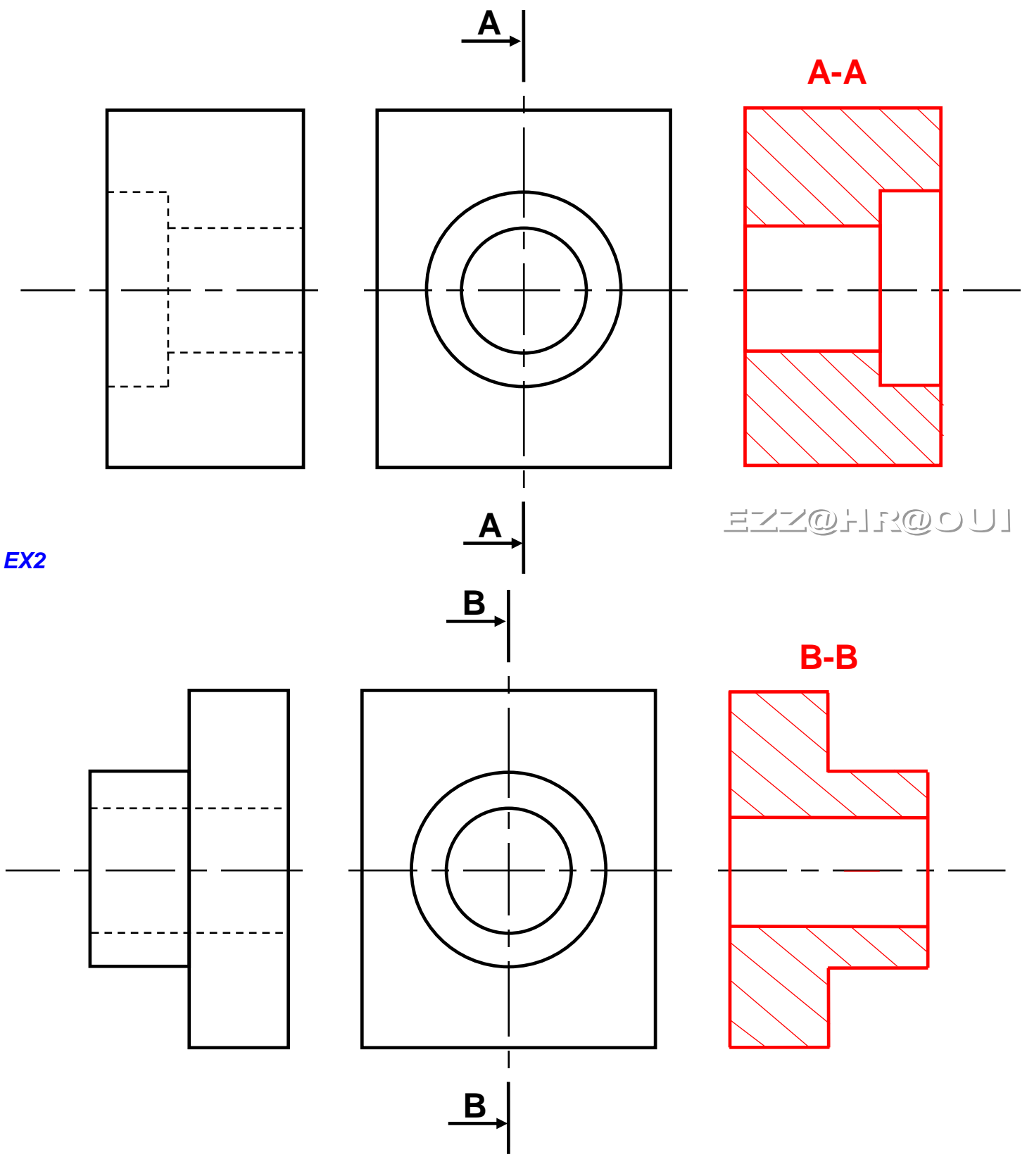

# 3- Dessin technique

# TCT, 1STM, 1STE, 2 SM-B (Doc:élève)

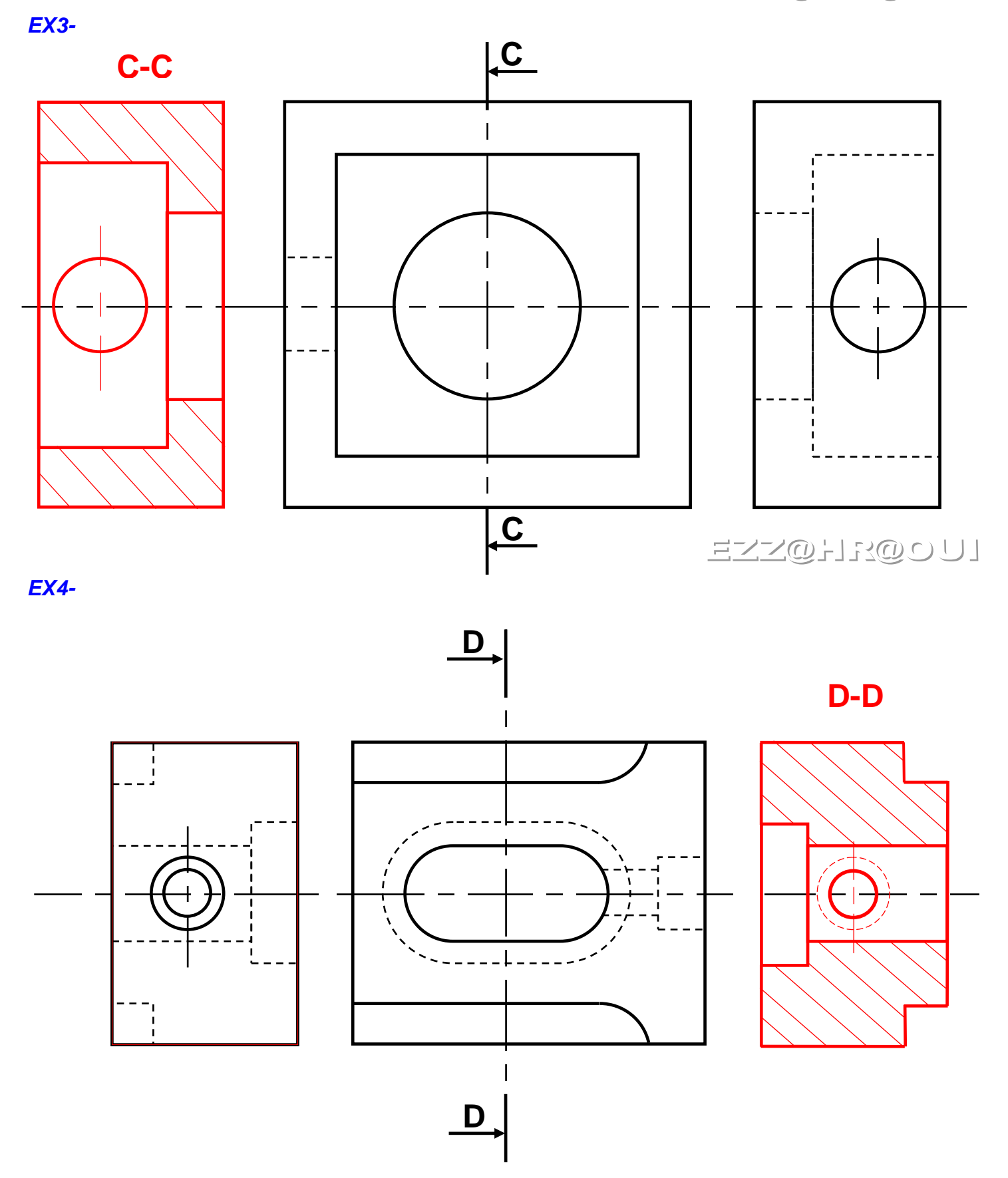

3- Dessin technique

Pour chaque exercice, **tracer** la vue coupée manquante. **Utiliser** le plan de coupe indiqué. **Exercices 5**-**6**-**7** : **Faire** une demi-coupe.

### *EX5-*

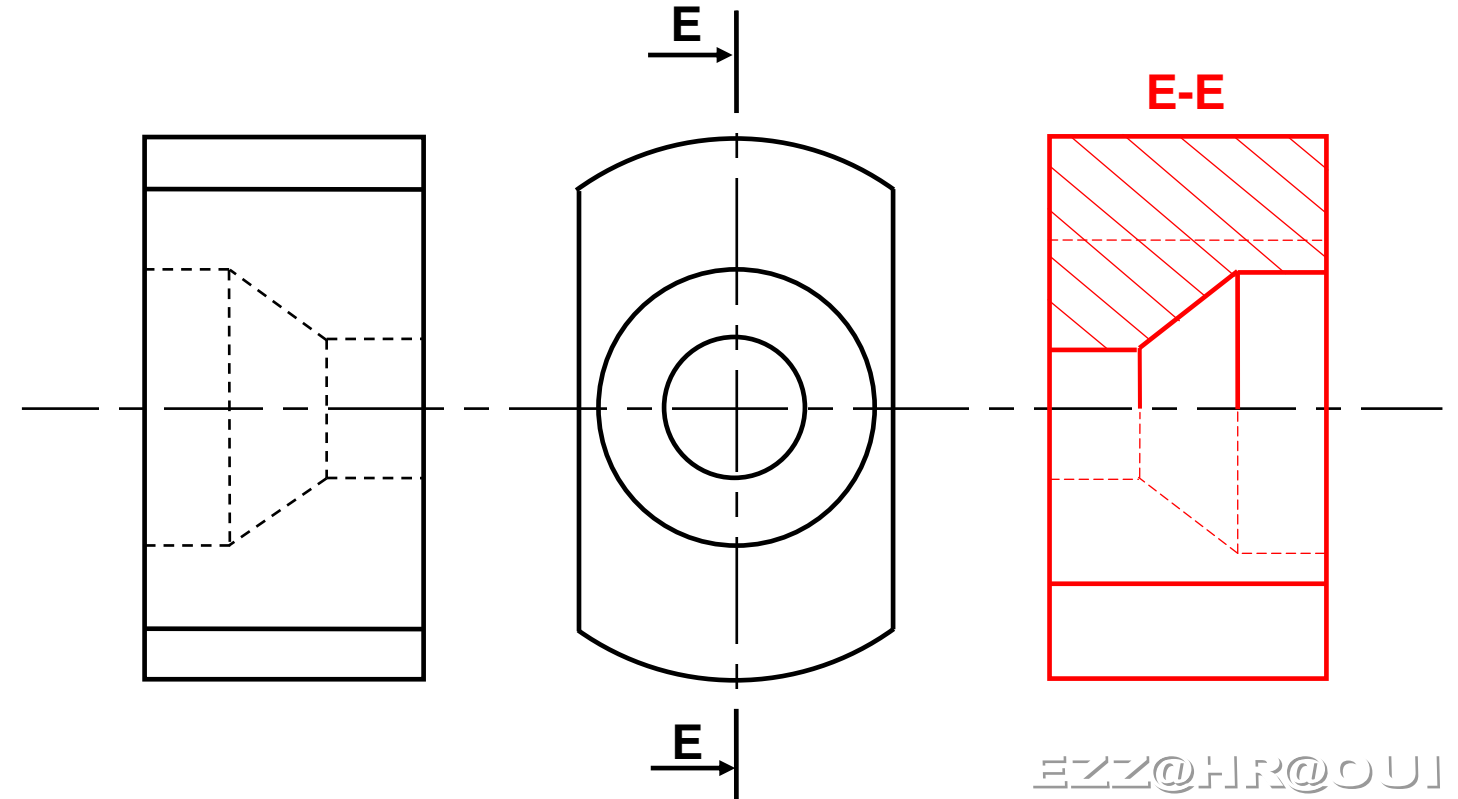

*EX6-*

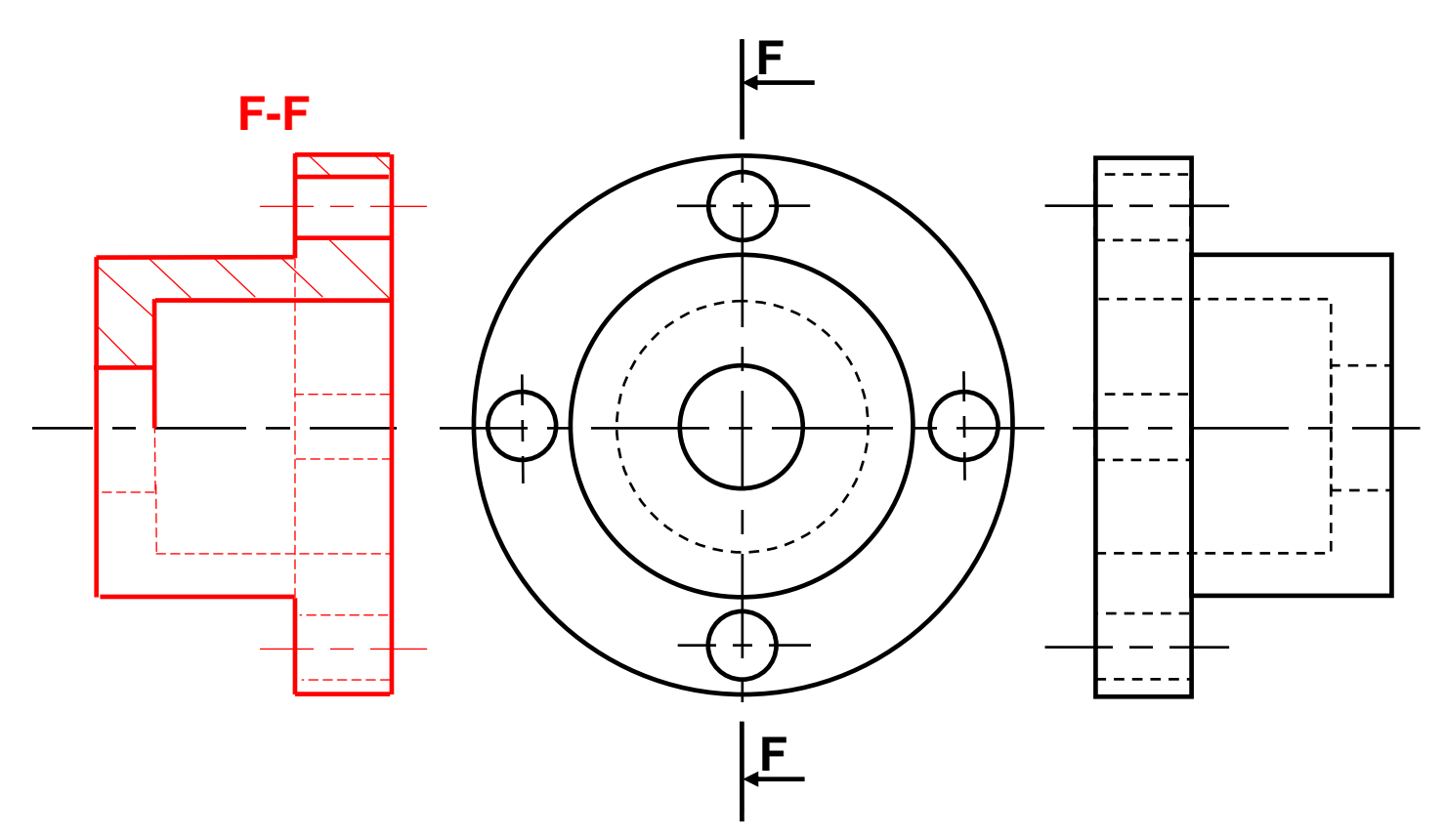

# 3- Dessin technique

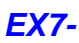

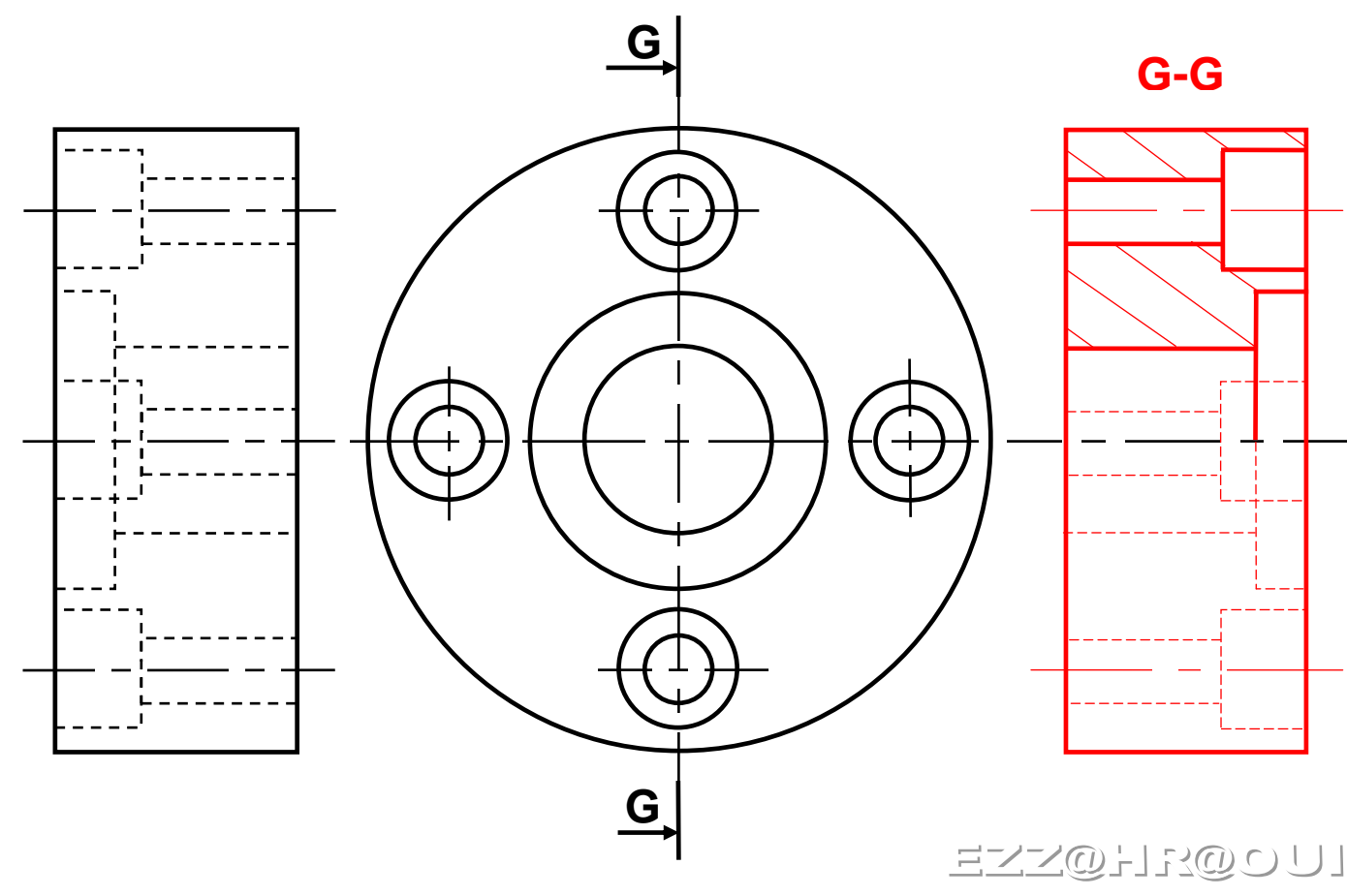

Pour cet exercice, **tracer** la vue coupée manquante. **Utiliser** le plan de coupe indiqué. **Exercice 8**: **Faire** une coupe brisée. *EX8-*

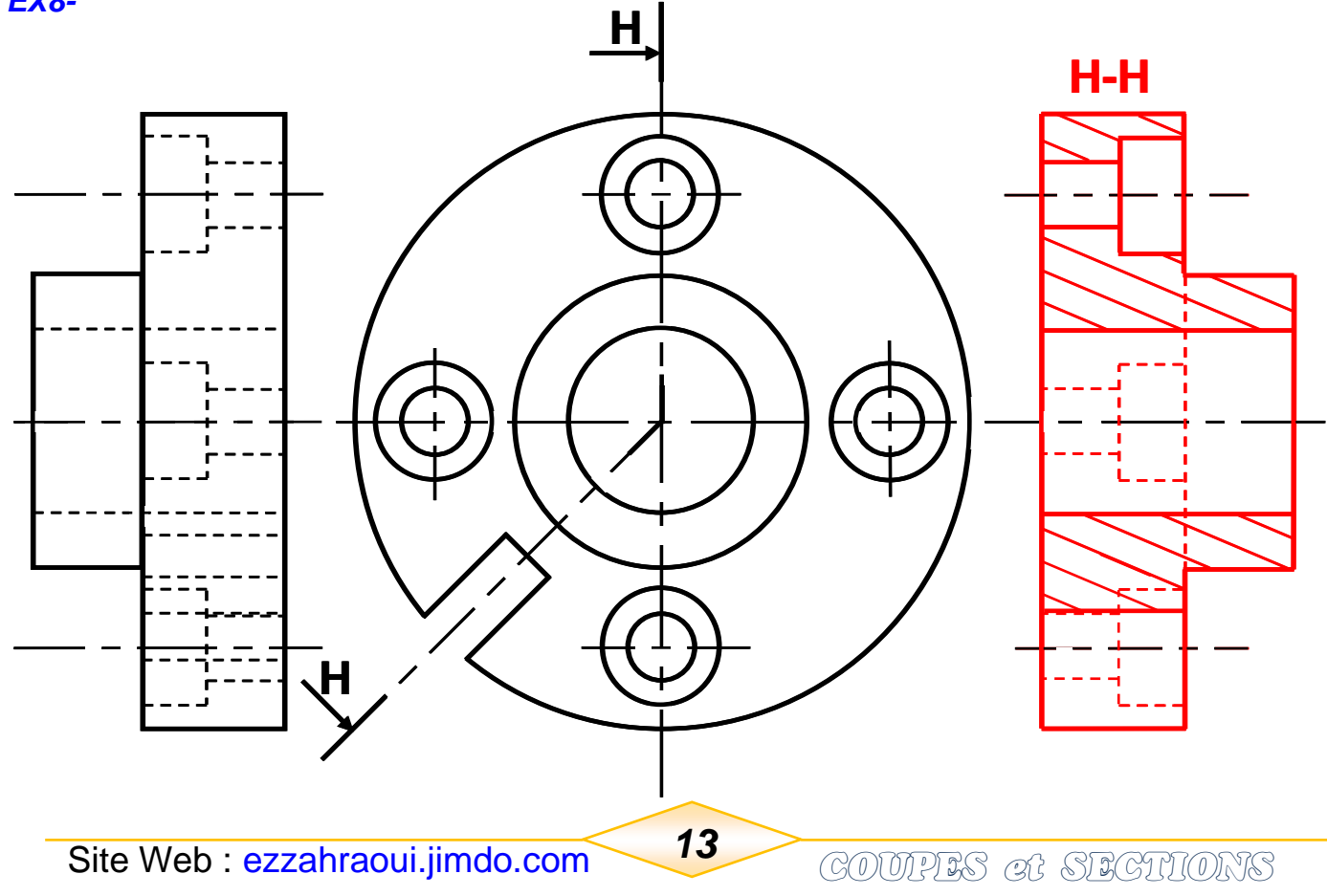

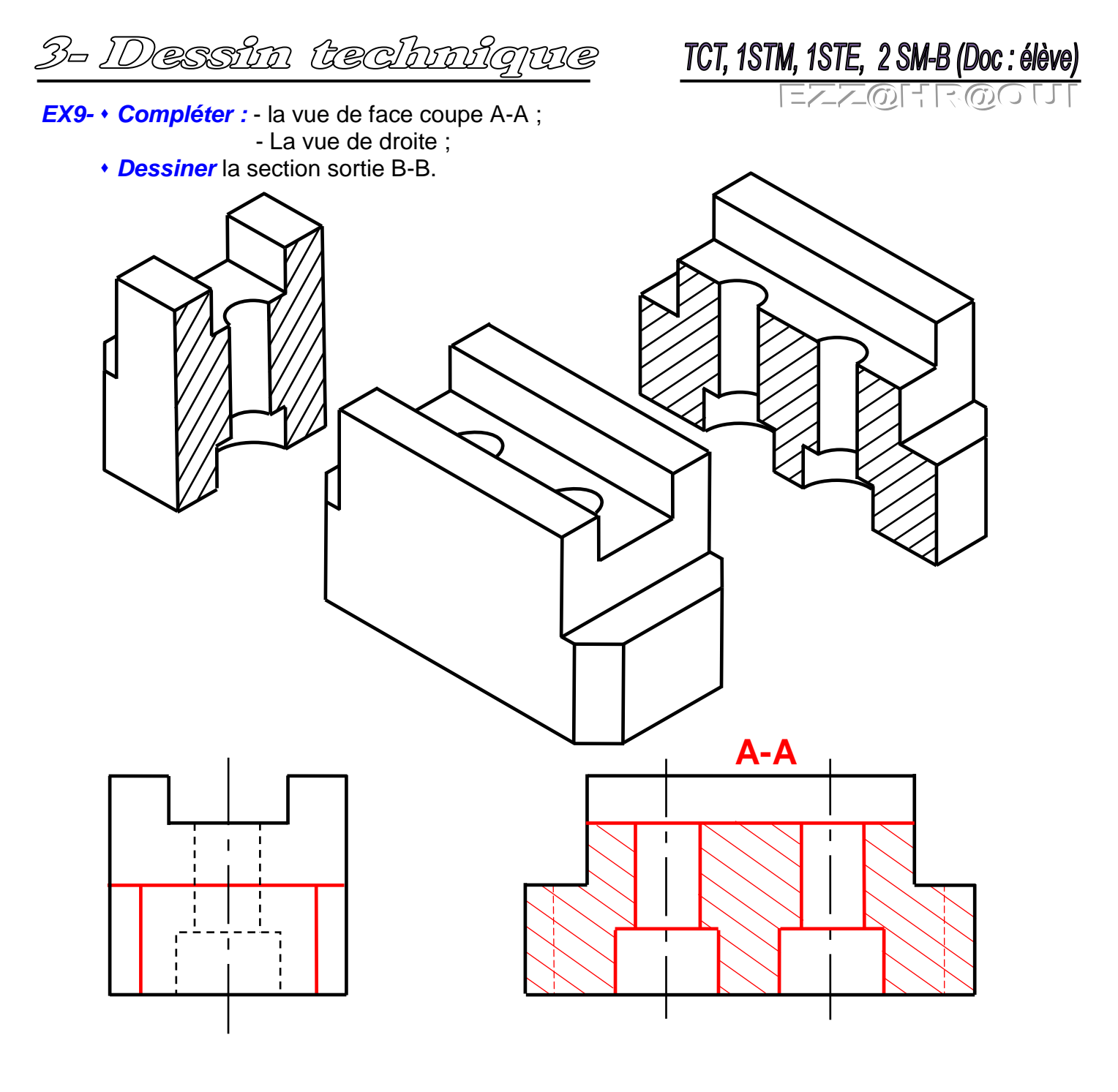

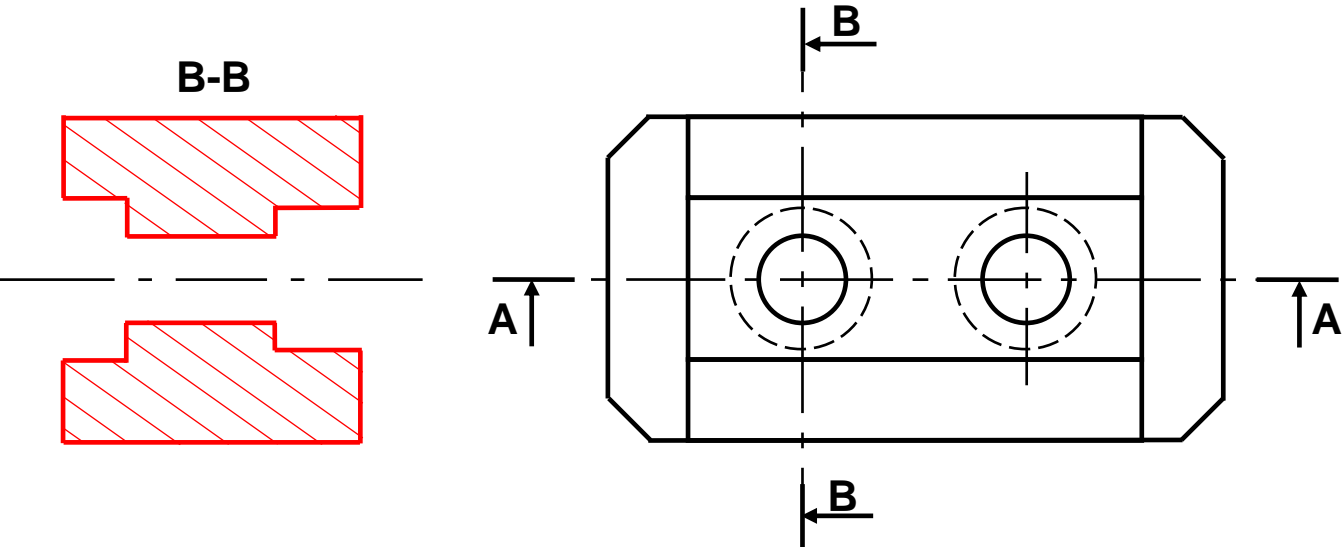